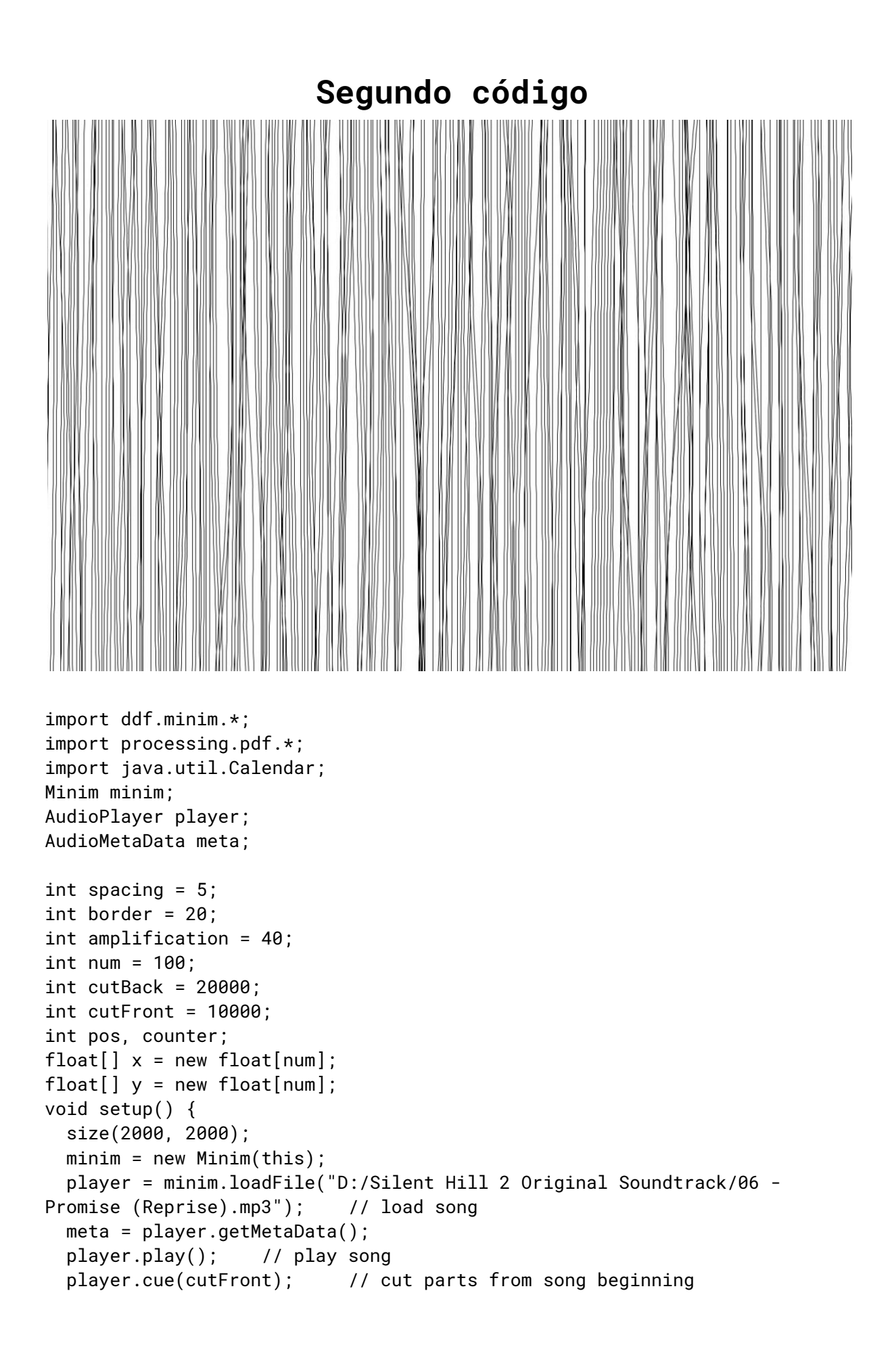

```
//beginRecord(PDF, meta.author() + " - " + meta.title()+ " - " +
timestamp() + ".pdf");
  background(255);
  noFill();
  strokeWeight(1);
  stroke(0);
}
void draw() {
  beginShape();// start custom shape
  x[0] = pos + border;// set x and y value of first array item to 'zero'
  y[0] = border;curveVertex(x[0], y[0]);
  for (int i = \theta; i < num; i++) {// loop through each element in array
    x[i] = pos + border + player.mix.get(i)*amplification;
    y[i] = map(i, 0, num, border, height-border);curveVertex(x[i], y[i]);// draw curves
  }
  x[num-1] = x[0]/ set x and y value of last array item to 'zero'
  y[num-1] = height-border;
  curveVertex(x[num-1], y[num-1]);
  endShape();// close custom shape
  int skip = (player.length() - cutFront - cutBack) / ((width-2*border) /
spacing);// amount to skip song forward, based on spacing
  if (pos + border < width-border) {// skip song, set new x position
    player.skip(skip);
   pos += spacing;
  } else {
   minim.stop();
  }
  position();
 if (player.isPlaying() == false) endRecord();
}
void position() {
  int totalSeconds = (int)(player.length())1000) % 60;
  int totalMinutes = (int)(player.length())(1000*60)) % 60;
  int playheadSeconds = (int)(player.position()/1000) % 60;
  int playheadMinutes = (int)(player.position()) (1000*60) % 60;
  String info = playheadMinutes + ":" + nf(playheadSeconds, 2 ) + "/" +
totalMinutes + ":" + nf(totalSeconds, 2 );
  println(info);
}
void keyReleased() {
  if (key == 's' || key == 'S') saveFrame(timestamp()+"_##.png");
  if ((player.isMuted() == false && key == ' ')) player.mute();
  else if ((\text{player.isMuted}() == true && key == '')) \text{ player.unmute}();
}
String timestamp() {
```

```
Calendar now = Calendar.getInstance();<br>return String.format("%1$tH%1$tM%1$tS", now);
\}
```